## **SetWeak**

## %SetWeak function

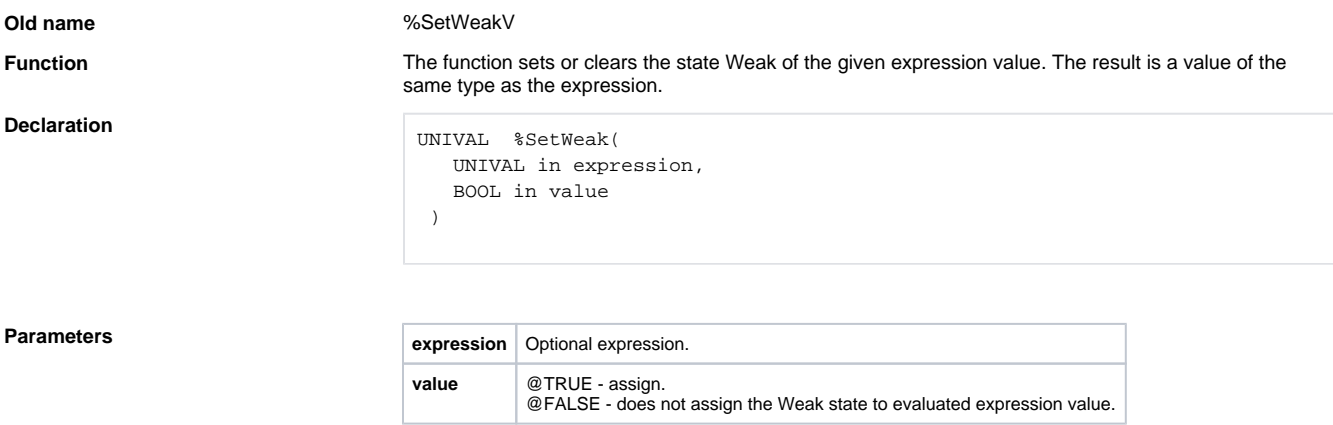

## **Example**

%SetWeak(U.K4\_Absorbtion1+P.K4\_AbsorbtionChange, @TRUE)

## **Related pages:**

[Implemented functions](https://doc.ipesoft.com/pages/viewpage.action?pageId=17282838) [Function arguments - types](https://doc.ipesoft.com/display/D2DOCV12EN/Function+arguments+-+types)